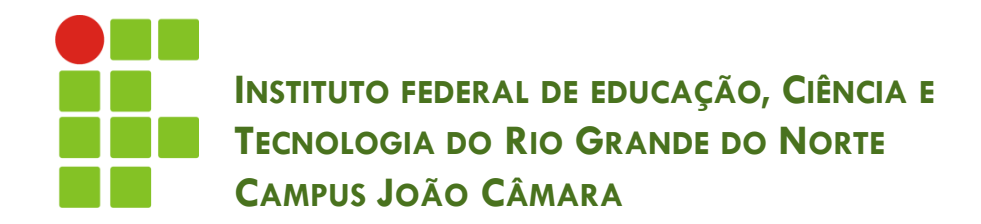

#### **BANCO DE DADOS LINGUAGEM SQL - SELECT**

Nickerson Fonseca Ferreira nickerson.ferreira@ifrn.edu.br

#### **Select**

- Comando utilizado para selecionar tuplas de uma ou mais tabelas.
	- **SELECT** coluna1, coluna2, coluna3 **FROM** tabela\_nome1, tabela\_nome2 **WHERE** coluna1=valor1 AND coluna2=valor2 OR coluna2=valor3
	- **GROUP BY** coluna1
	- **HAVING** AVG(coluna1) > 100
	- **ORDER BY** coluna2;

# Cláusula SELECT

 Informa quais as colunas existirão no resultado da consulta.

SELECT nome, email

SELECT (vlUnitario + 10) **as** valor

SELECT \*

SELECT COUNT(\*) quantidade

#### Cláusula FROM

 $\Box$  Informa quais as tabelas envolvidas na consulta.

FROM cliente **as** c

FROM cliente c, fornecedor f

#### Cláusula WHERE

Define os filtros que serão aplicados na consulta.

#### WHERE nome like 'Nickerson%'

- AND sobrenome like '%Ferreira%'
- OR sobrenome like '%Fonseca%';

#### **Operadores**

- Na cláusula WHERE podemos utilizar um conjunto de operadores para filtrar o resultado da consulta.
- □ Os operadores podem ser:
	- **Relacionais**
	- **Lógicos**
	- **E**speciais

#### Operadores Relacionais

**7**

□ Utilizados para realizar comparações entre valores.

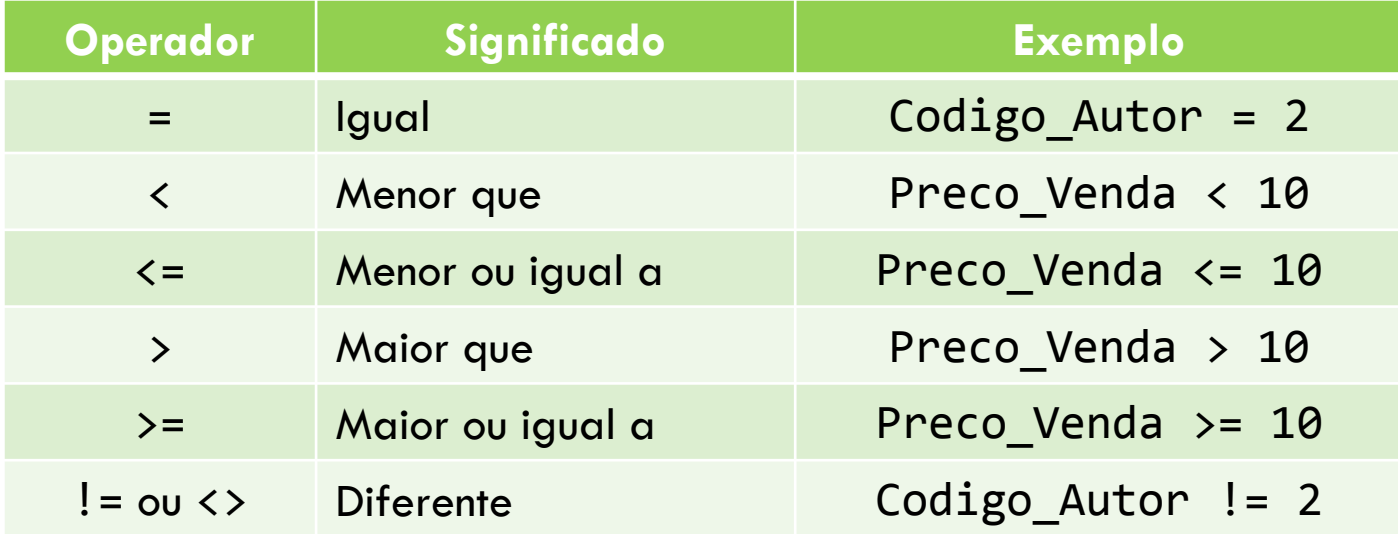

## Operadores Lógicos

 Realiza operações do tipo booleano (verdadeiro/falso).

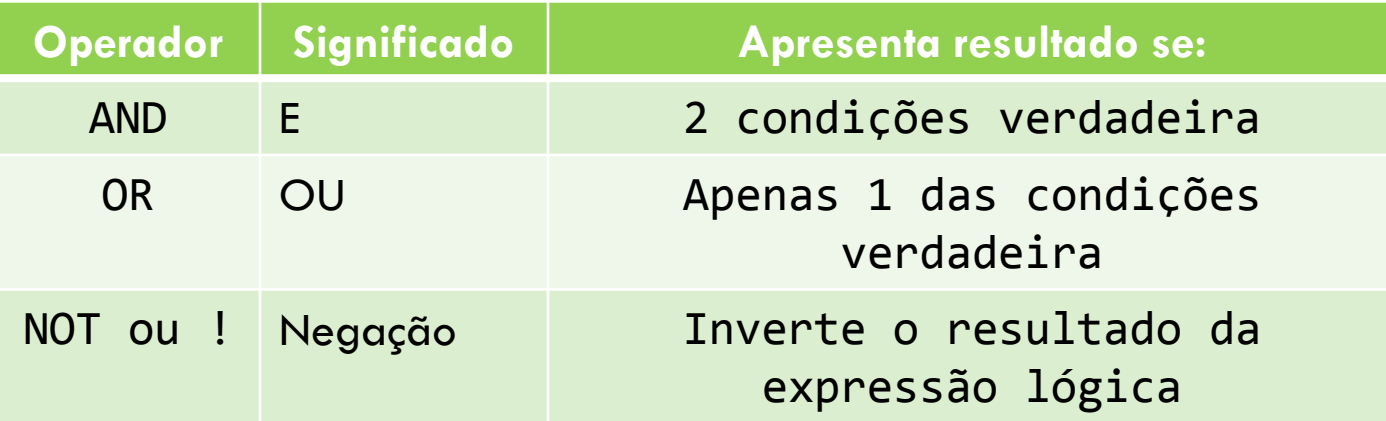

- Os principais operadores especiais são:
	- **IS NULL ou IS NOT NULL;**
	- **BETWEEN;**
	- **D** LIKE;
	- $\blacksquare$  IN.

**10**

□ IS NULL ou IS NOT NULL, verifica se o conteúdo do campo é nulo (IS NULL) ou não é nulo (IS NOT NULL).

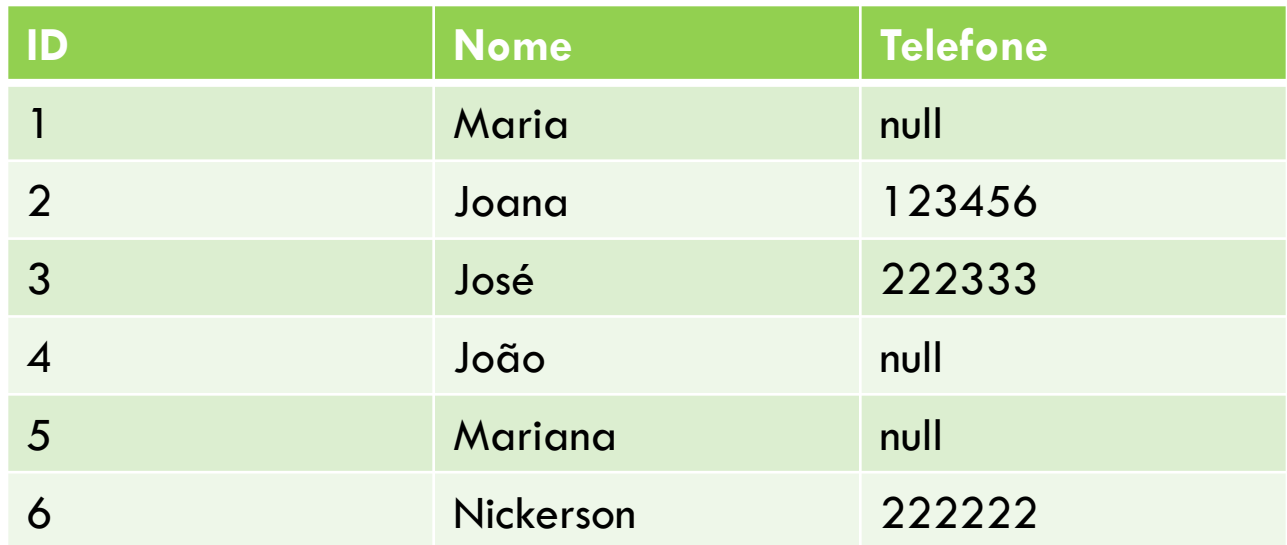

- □ BETWEEN determina um intervalo para a consulta.
- $\Box$  Semelhante ao  $>= e <=$

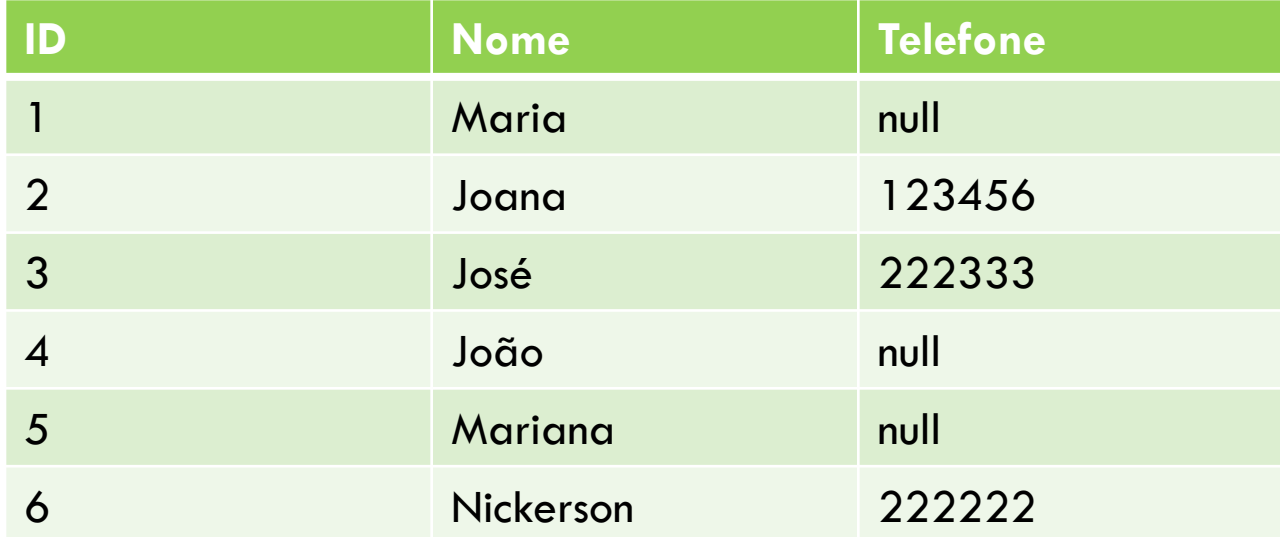

**12**

LIKE utilizado para comparação de texto.

 Pode utilizar expressões para retornar uma quantidade maior de tuplas.

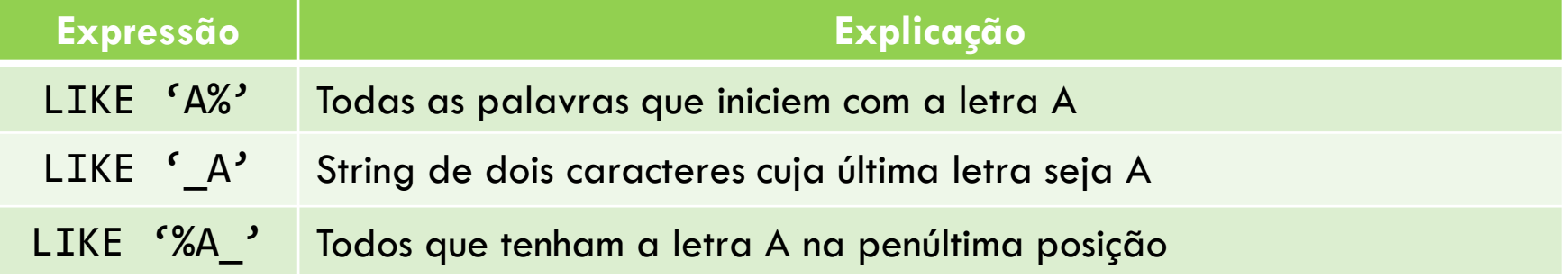

- □ IN compara o valor de uma coluna com um conjunto informado.
- □ Exemplo:

SELECT \* from funcionario WHERE codigo IN (2, 4, 25, 30)

# Funções de agregação

- Na SQL existem algumas funções que agrupam valores.
- São elas:
	- **OCUNT:** conta a quantidade de linhas
	- AVG: realiza a média aritmética da coluna
	- SUM: soma os valores da coluna
	- **D** MIN: retorna o menor valor da coluna
	- MAX: retorna o maior valor da coluna

#### Funções de agregação

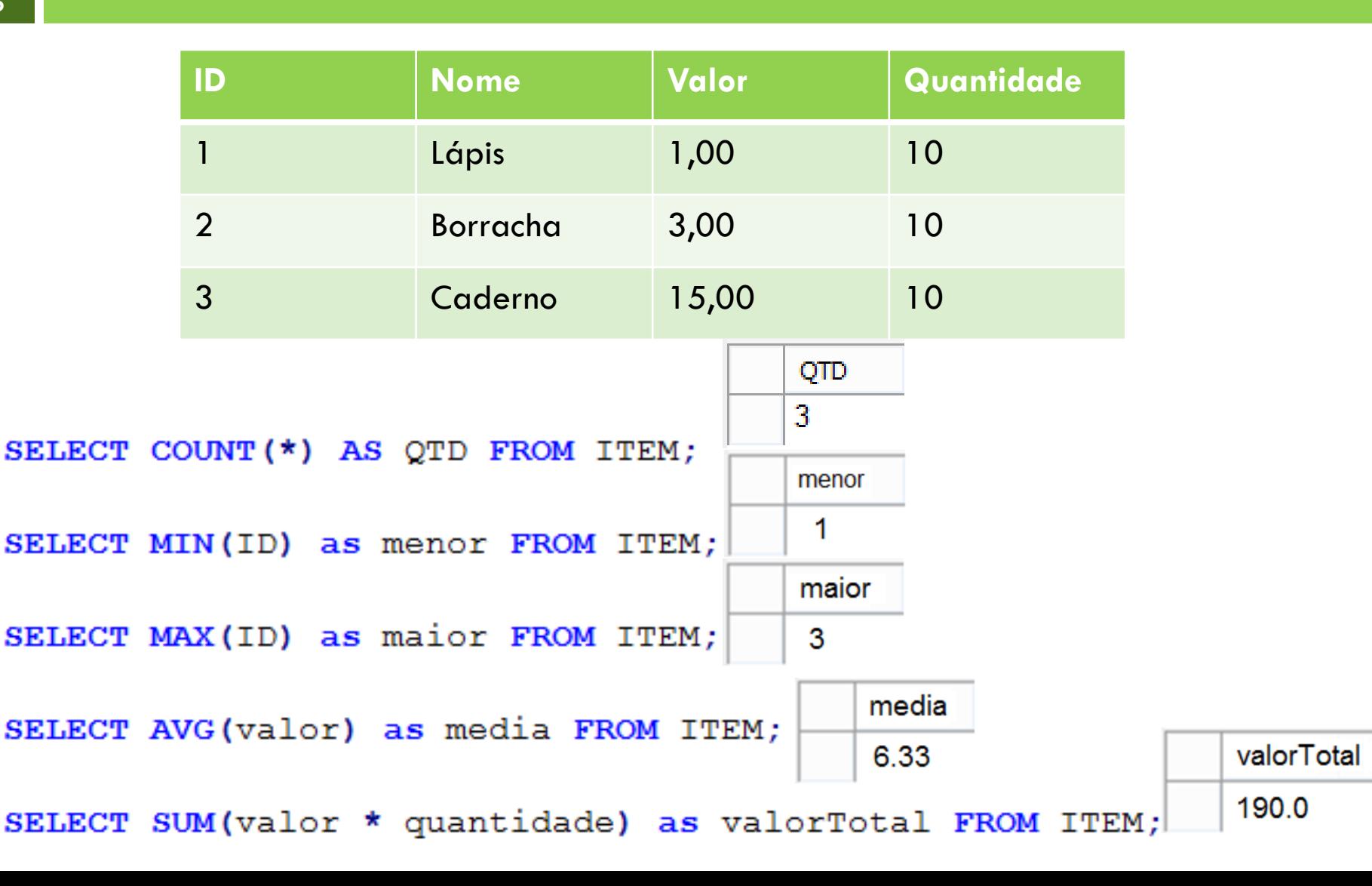

#### Agrupando valores

**16**

 As funções de agregação também podem agrupar os valores de acordo com determinadas colunas.

SELECT COD PRODUTO, SUM (VALOR UNIT) **FROM TTEM** GROUP BY COD PRODUTO;

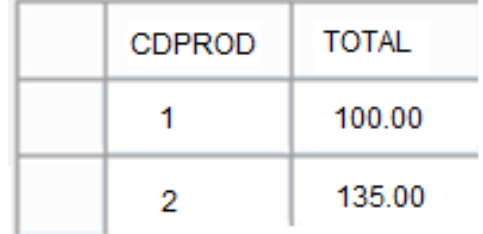

# Agrupando valores

 Podemos restringir os resultados das funções de agregação.

Para isso utilizamos a cláusula HAVING.

```
SELECT CDPROD, SUM (VALOR UNIT) TOTAL
FROM TTEM
GROUP BY COD PRODUTO
HAVING SUM (VALOR UNIT) > 100;
```
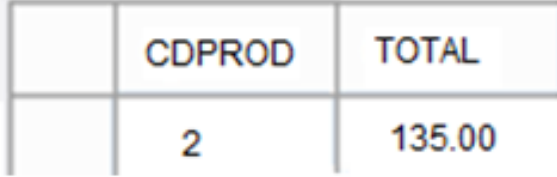

#### Ordenando valores

- Para ordenar o resultado de uma pesquisa utilizamos a cláusula ORDER BY.
- Pode ser ordenado de forma ascendente (ASC) ou descendente (DESC).
- O padrão é ASC.

```
SELECT CDPROD, SUM (VALOR UNIT) TOTAL
FROM TTEM
GROUP BY COD PRODUTO
ORDER BY CDPROD;
                          SELECT CDPROD, SUM (VALOR UNIT) TOTAL
                          FROM ITEM
                          GROUP BY COD PRODUTO
                          ORDER BY CDPROD ASC;
```